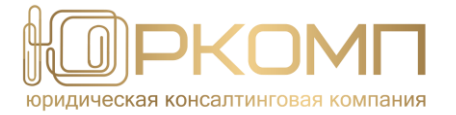

ИНН/КПП 2208001374/222401001, ОГРН 1022200769447, ОКПО 10058168, 656023, Алтайский край, город Барнаул, улица 5-я Западная, дом 85, офис 3, т. +7(3852) 501-001, 8-800-333-8607, [comp@jurkomp.ru](mailto:comp@jurkomp.ru)

> УТВЕРЖДАЮ Генеральный директор ООО «ЮКФ «ЮРКОМП»

\_\_\_\_\_\_\_\_\_\_\_\_\_\_\_\_\_ С.В. Астанков  $\langle \langle \rangle \rangle$  2020 г.

# ДОПОЛНИТЕЛЬНАЯ ОБРАЗОВАТЕЛЬНАЯ ПРОГРАММА

**«ПРАКТИЧЕСКИЙ КУРС ПОВЫШЕНИЯ КВАЛИФИКАЦИИ ДЛЯ ПОСТАВЩИКОВ (ПОДРЯДЧИКОВ, ИСПОЛНИТЕЛЕЙ) ГОСУДАРСТВЕННЫХ, МУНИЦИПАЛЬНЫХ И КОРПОРАТИВНЫХ ЗАКУПОК «ПОСТАВЩИК (ПОДРЯДЧИК, ИСПОЛНИТЕЛЬ) ДЛЯ ГОСУДАРСТВЕННЫХ, МУНИЦИПАЛЬНЫХ И КОРПОРАТИВНЫХ НУЖД В СФЕРЕ РЕГУЛИРОВАНИЯ № 44-ФЗ И № 223-ФЗ»**

Программа утверждена протоколом № \_\_\_\_\_\_ от « \_\_» \_\_\_\_\_ 2020 г. Руководитель …. (структурного подразделения) ФИО Разработчик программы Семенчук Т.П.

Барнаул 2020

### 1. ЦЕЛЬ ПРОГРАММЫ

Совершенствование умений и закрепления навыков для качественного решения профессиональных задач, выработки эффективного подхода к управлению закупками на основе инновационных технологий и создания устойчивых конкурентных преимуществ организации.

### 2. ОПИСАНИЕ КУРСА

Компетентное управление закупочной деятельностью — один из инструментов увеличения прибыльности компании. Квалифицированный менеджер по закупкам необходим любой организации. Подготовка поставщика к участию в закупках для государственных и муниципальных нужд, в рамках программы повышения квалификации, позволит приобрести необходимый объем знаний и навыков для возможности успешного участия в закупках и заключения контрактов.

При прохождении курсов слушателям даются разъяснения законодательства относительно регулирования действия Федерального закона от 05.04.2013 N 44-ФЗ "О контрактной системе в сфере закупок товаров, работ, услуг для обеспечения государственных и муниципальных нужд" и Федерального закона от 18.07.2011 N 223-ФЗ "О закупках товаров, работ, услуг отдельными видами юридических лиц» с целью участия в закупках и заключения контрактов. Они получают разнообразный учебный материал, а также тестовые задания для самостоятельной работы.

Кроме того, проводится демонстрация работы на портале ЕИС, а также демонстрация возможностей электронных площадок на примере электронной торговой площадки РТСтендер, что позволит отработать всю последовательность действий в закупочных процедурах.

Благодаря занятиям с квалифицированными педагогами слушатели приобретут знания быстрого поиска нужных сведений и материалов о закупках на портале ЕИС, а также на уполномоченных электронных площадках, использовать и анализировать закупочную (аукционную) документацию, методические материалы, актуальную нормативноправовую информацию, навыки практической работы на портале ЕИС, умение обжаловать решения закупочных комиссий, а также действия (или бездействия) организаторов закупки.

### 3. ХАРАКТЕРИСТИКА ПОДГОТОВКИ ПО ПРОГРАММЕ

#### **2.1. Категория слушателей, на обучение которых рассчитана программа.**

Для обучения по программе дополнительного профессионального образования принимаются лица, имеющие высшее или среднее профессиональное образование; лица, получающие высшее образование.

Должности: Директор, заместитель директора, руководители отдела продаж, тендерменеджеры, специалисты по закупкам

#### **2.2. Базовый уровень образования слушателей.**

2.2.1. Желательные навыки в части компьютерной подготовки:

- свободно ориентироваться в операционных системах Windows 10, а также Windows 8, Windows 7;
- свободно ориентироваться в интернет-браузерах: Internet Explorer, Google Chrome;
- настраивать свой компьютер для оптимального повседневного использования;
- работать с файлами и папками;
- использовать внешние носители информации флешки, токены;
- искать нужную информацию на компьютере и в интернете;
- работать в стандартных приложениях и сохранять свои документы;
- создавать и распаковывать архивные файлы».
- 2.2.2. Наличие представления о работе с информационными базами типа Консультант Плюс, об основных принципах и механизме работы контрактной системы.
- **2.3. Нормативный срок освоения программы -** 36 часов.
- **2.4. Форма обучения**  с полным отрывом от работы**.**
- 2.5. **Направление подготовки:** Управление государственными, муниципальными и корпоративными закупками
- 2.6. Выдаваемый документ: Удостоверение о повышении квалификации «Практический курс повышения квалификации для поставщиков (подрядчиков, исполнителей) государственных, муниципальных и корпоративных закупок «Поставщик (подрядчик, исполнитель) для государственных, муниципальных и корпоративных нужд в сфере регулирования № 44-ФЗ и № 223-ФЗ».

# 4. ПЛАНИРУЕМЫЕ РЕЗУЛЬТАТЫ ОСВОЕНИЯ ПРОГРАММЫ

- 4.1. Слушатель, освоивший программу должен уметь:
	- применять на практике положения законов и нормативных актов Российской Федерации о контрактной системе в сфере закупок товаров, работ, услуг для обеспечения государственных и муниципальных нужд, в сфере корпоративных закупок;
	- ориентироваться в информации о закупках товаров, работ, услуг;
	- рзрабатывать пакет документации, необходимый при участии в закупках;
	- анализировать аукционную документацию для составления заявки на участие в электронном аукционе, используя методические материалы и актуальную нормативно-правовую базу (далее – НПБ);
	- успешно проходить аккредитацию и участвовать в электронных аукционных процедурах закупки, минимизируя риски отклонения заявки участника;
	- разбираться в требованиях к участнику, объекту закупки, проекту контракта, а также в механизме заключения контракта на ЭТП;
	- защищать права и интересы участника от нежелательных действий (бездействий) заказчика.

#### 4.2. Слушатель, освоивший программу должен знать:

- основные положения законодательства Российской Федерации, регламентирующего закупки для государственных и муниципальных нужд, нужд бюджетных учреждений, корпоративных закупок;
- основные принципы, понятия и термины закупок, применяющиеся в российской и международной системе закупок для государственных и муниципальных нужд, корпоративных закупок;
- концепцию, понятия и термины, цели и принципы контрактной системы и корпоративных закупок;
- полномочия и ответственность субъектов закупок;
- способы закупок;
- порядок подготовки документов заявок и условия допуска к участию в закупках;
- требования, предъявляемые к документации об осуществлении закупки; методы и порядок оценки и сопоставления заявок;
- основные отличия различных способов определения поставщика (подрядчика, исполнителя);
- условия и порядок заключения и исполнения государственных и муниципальных контрактов, гражданско-правовых договоров, в том числе порядок приемки закупленной продукции;
- механизм работы основных электронно-торговых площадок и портала единой информационной системы;
- как правильно заключать контракт;
- как минимизировать финансовые и коммерческие риски при заключении и исполнении контракта;
- как обжаловать решения закупочных комиссий, а также действия (или бездействия) организаторов закупки для защиты своих прав и законных интересов.
- 4.3. Слушатель, освоивший программу должен иметь представление о системе ответственности за нарушение законодательства, регламентирующего определение поставщика (подрядчика, исполнителя).

Слушатель, освоивший программу должен демонстрировать навыки:

- поиска и анализа закупок по сфере деятельности поставщика (подрядчика, исполнителя) в Единой информационной системе, на федеральных электронных площадках;
- составление документов, необходимых для регистрации участников закупок на электронных площадках и в торговых секциях;
- подготовка пакета документов для подачи заявки на закупки, проводимые в соответствие с положениями Федерального закона от 05.04.2013 N 44-ФЗ "О контрактной системе в сфере закупок товаров, работ, услуг для обеспечения государственных и муниципальных нужд" и Федерального закона от 18.07.2011 N 223-ФЗ "О закупках товаров, работ, услуг отдельными видами юридических лиц»;
- основных действий на электронно-торговых площадках: подача запроса на разъяснение положений документации, подача заявки на все способы определения поставщиков (подрядчиков, исполнителей), участие в электронном аукционе, участие в подачи предложений на открытом конкурсе в электронной форме, формирование протоколов разногласий и подписание контракта с использованием средств электронных площадок;

 ведение учета денежных средств в качестве обеспечение заявок участников, обеспечения исполнения контрактов (договоров) и иных, установленных законодательством о закупках обеспечительных мер.

# 5. УЧЕБНО-ТЕМАТИЧЕСКИЙ ПЛАН

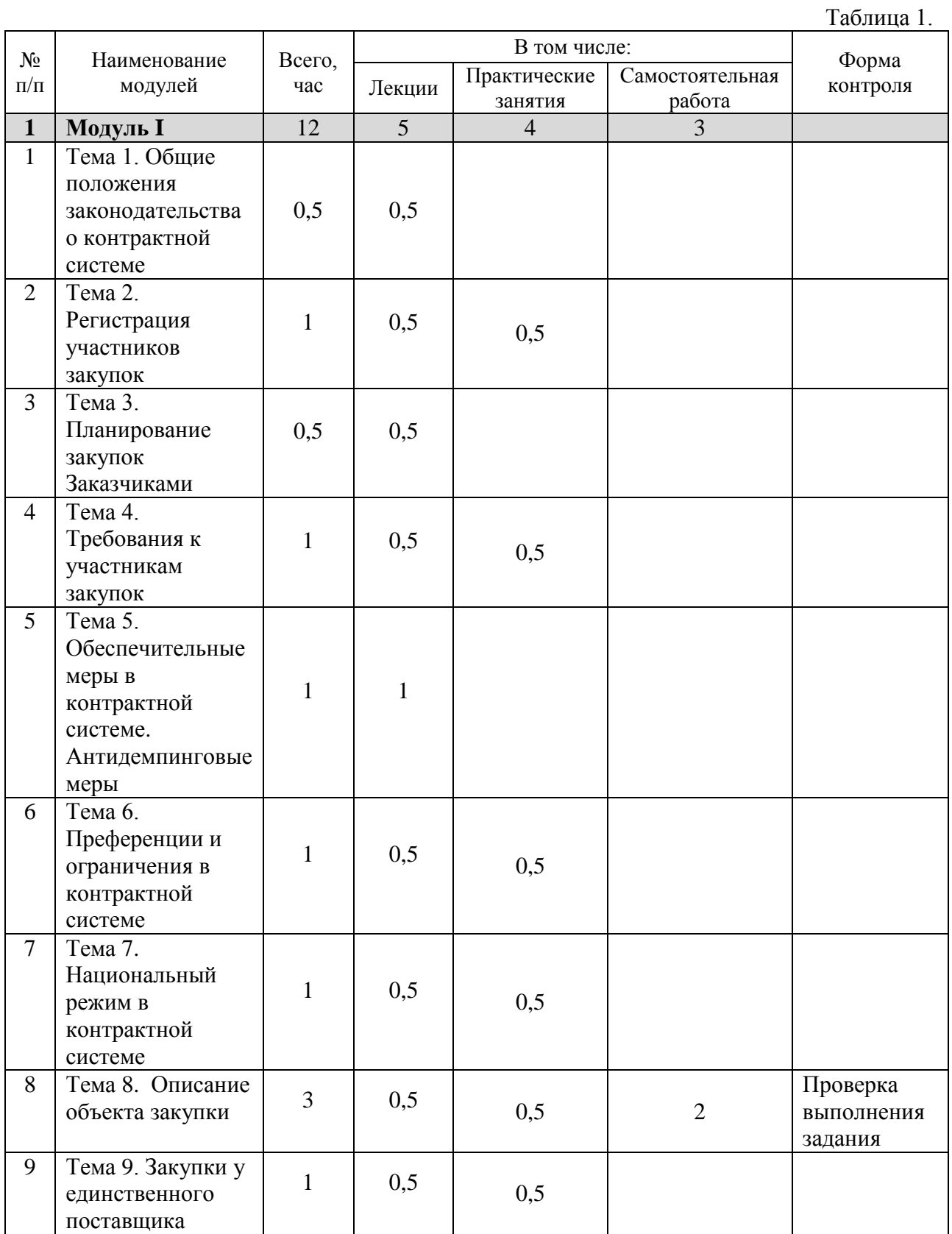

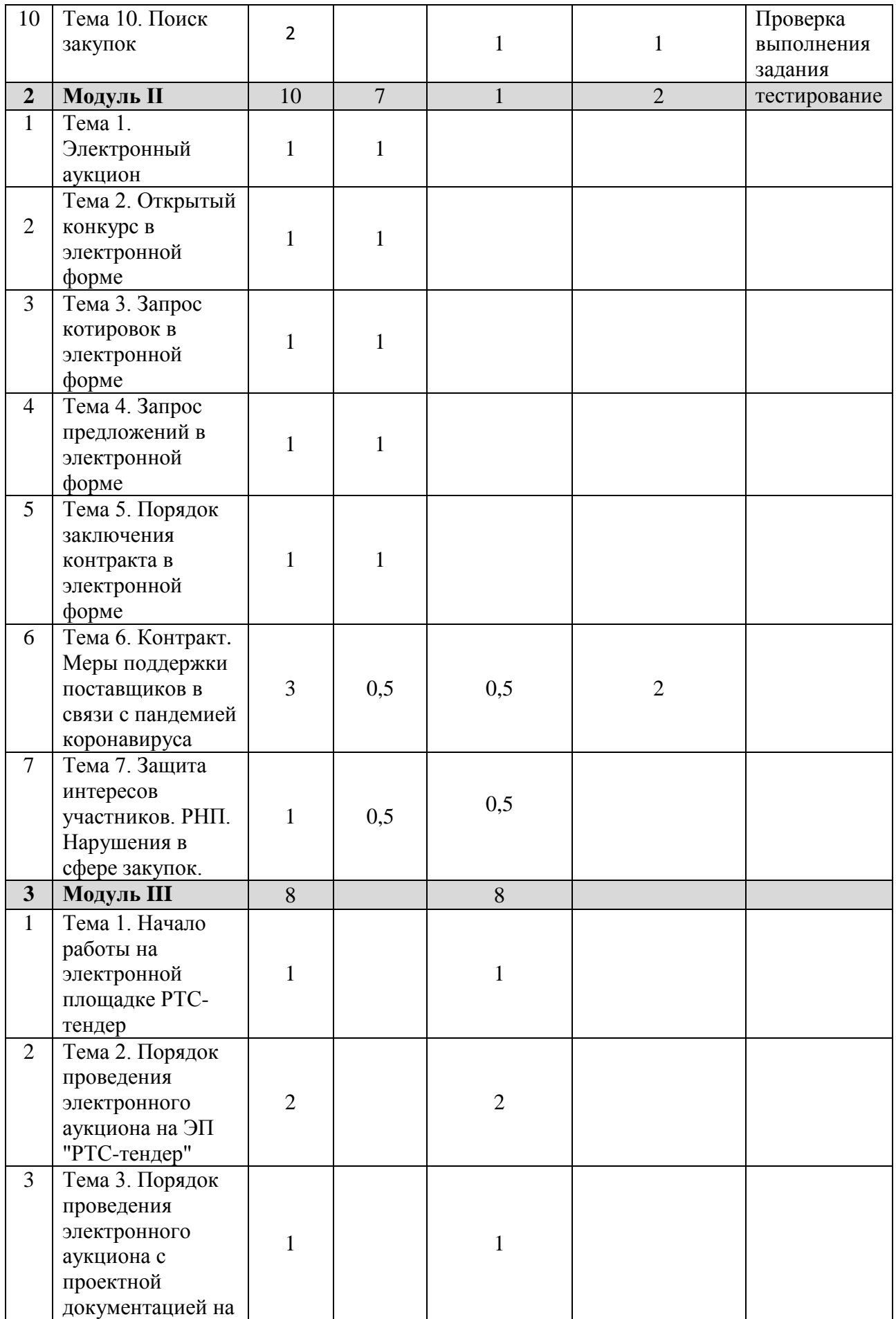

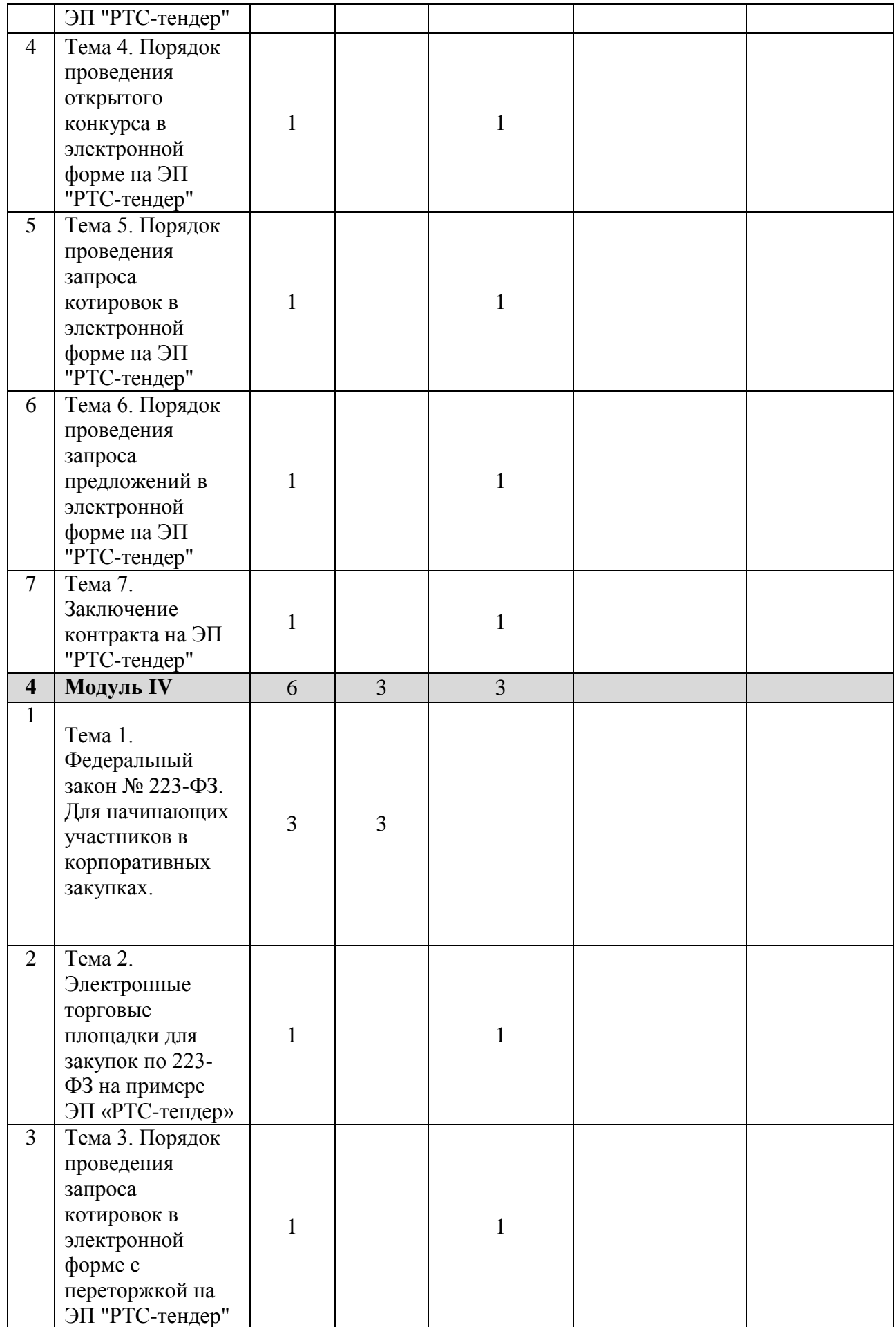

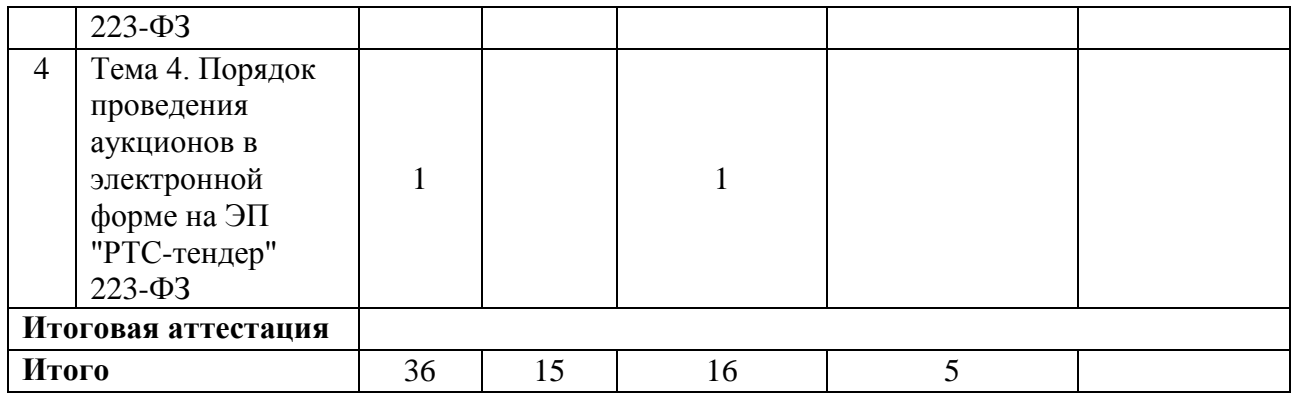

# 6. КАЛЕНДАРНЫЙ УЧЕБНЫЙ ГРАФИК

Обучение по дополнительной образовательной программе «Практический курс повышения квалификации для поставщиков (подрядчиков, исполнителей) государственных, муниципальных и корпоративных закупок «Поставщик (подрядчик, исполнитель) для государственных, муниципальных и корпоративных нужд в сфере регулирования № 44-ФЗ и № 223-ФЗ» проводится в течение 2 (двух) недель в соответствии с утвержденным расписанием. Расписание составляется для каждой группы слушателей по мере формирования и утверждается приказом генерального директора ООО «ЮКФ «ЮРКОМП».

# 7. СОДЕРЖАНИЕ ПРОГРАММЫ

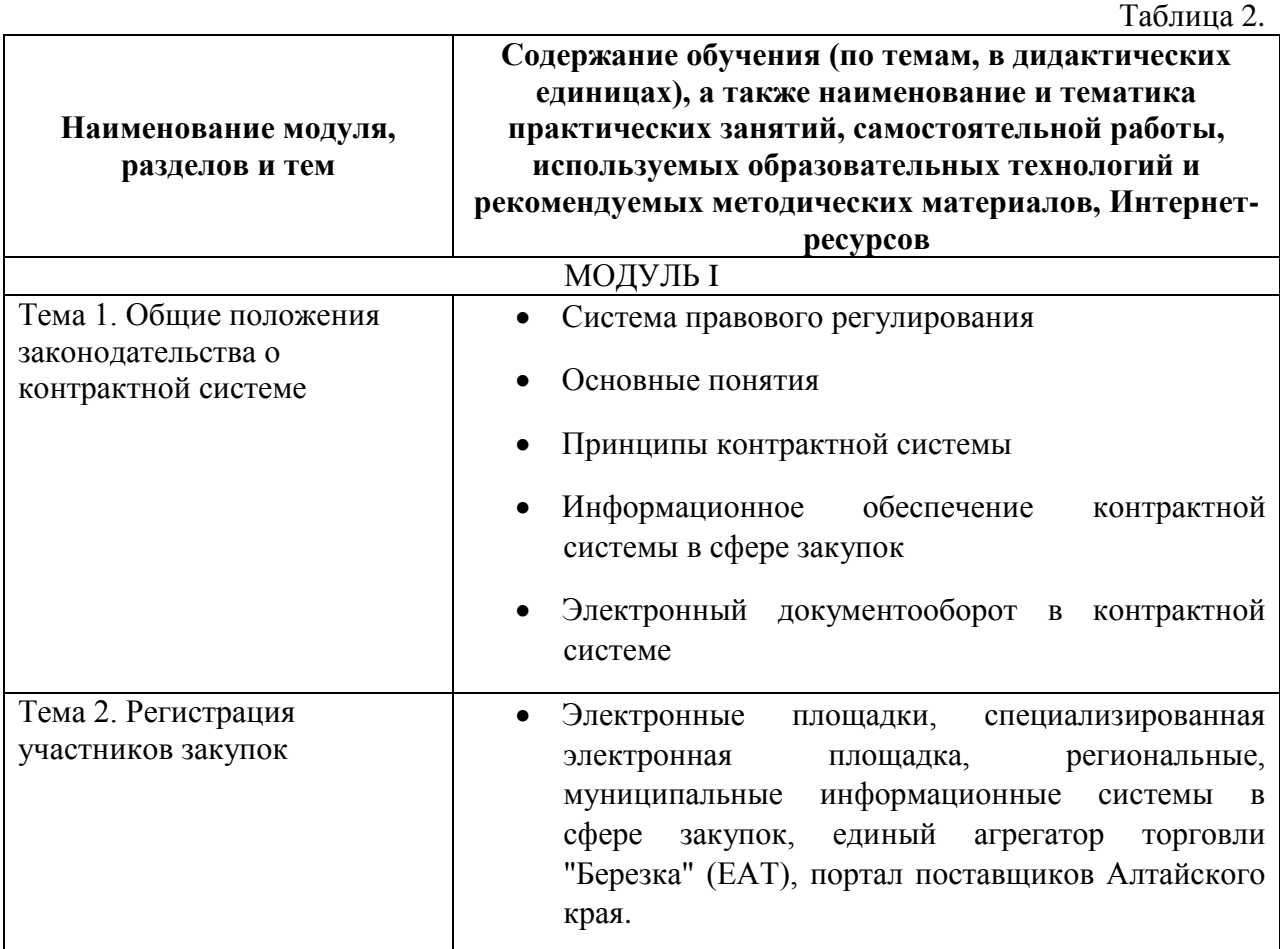

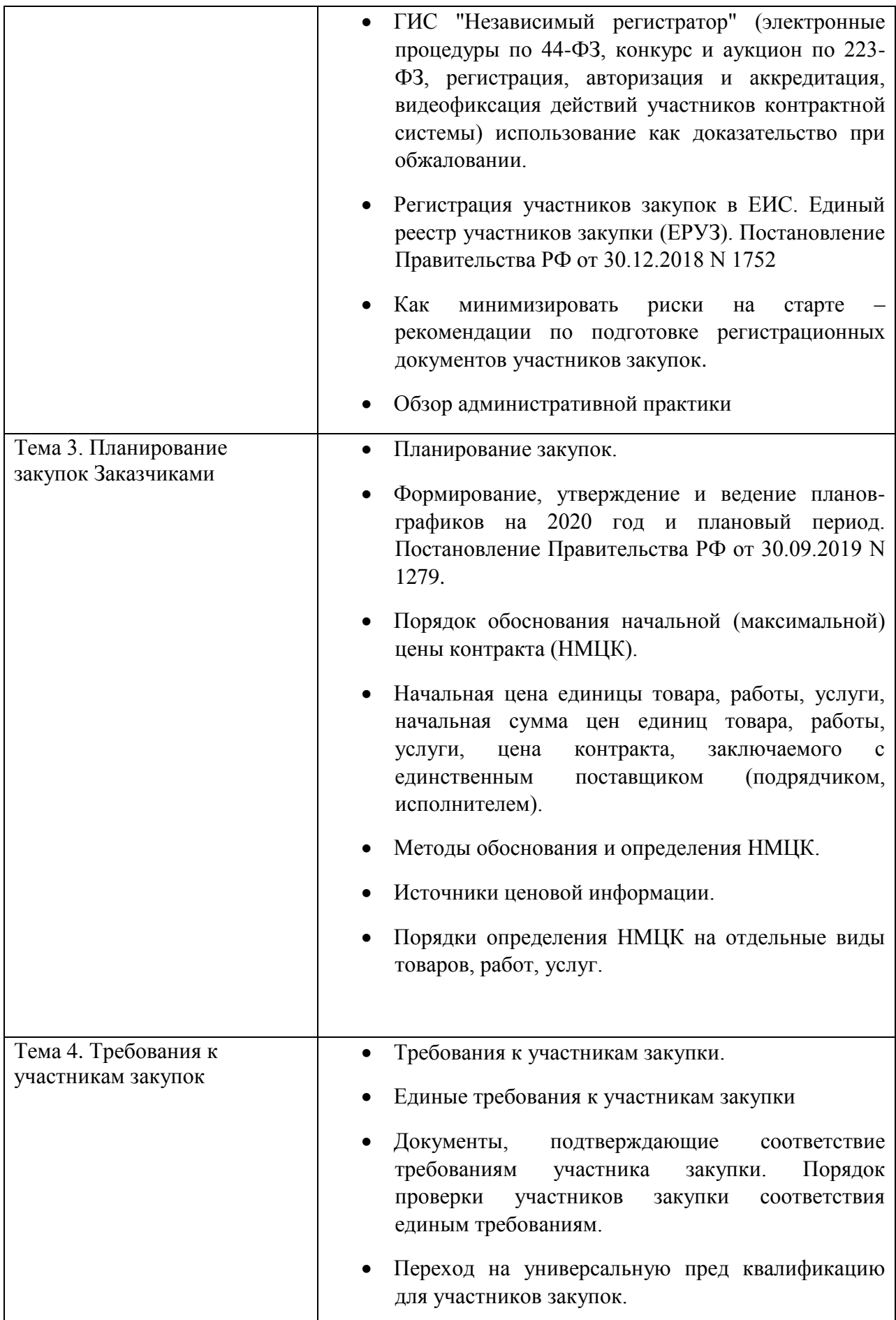

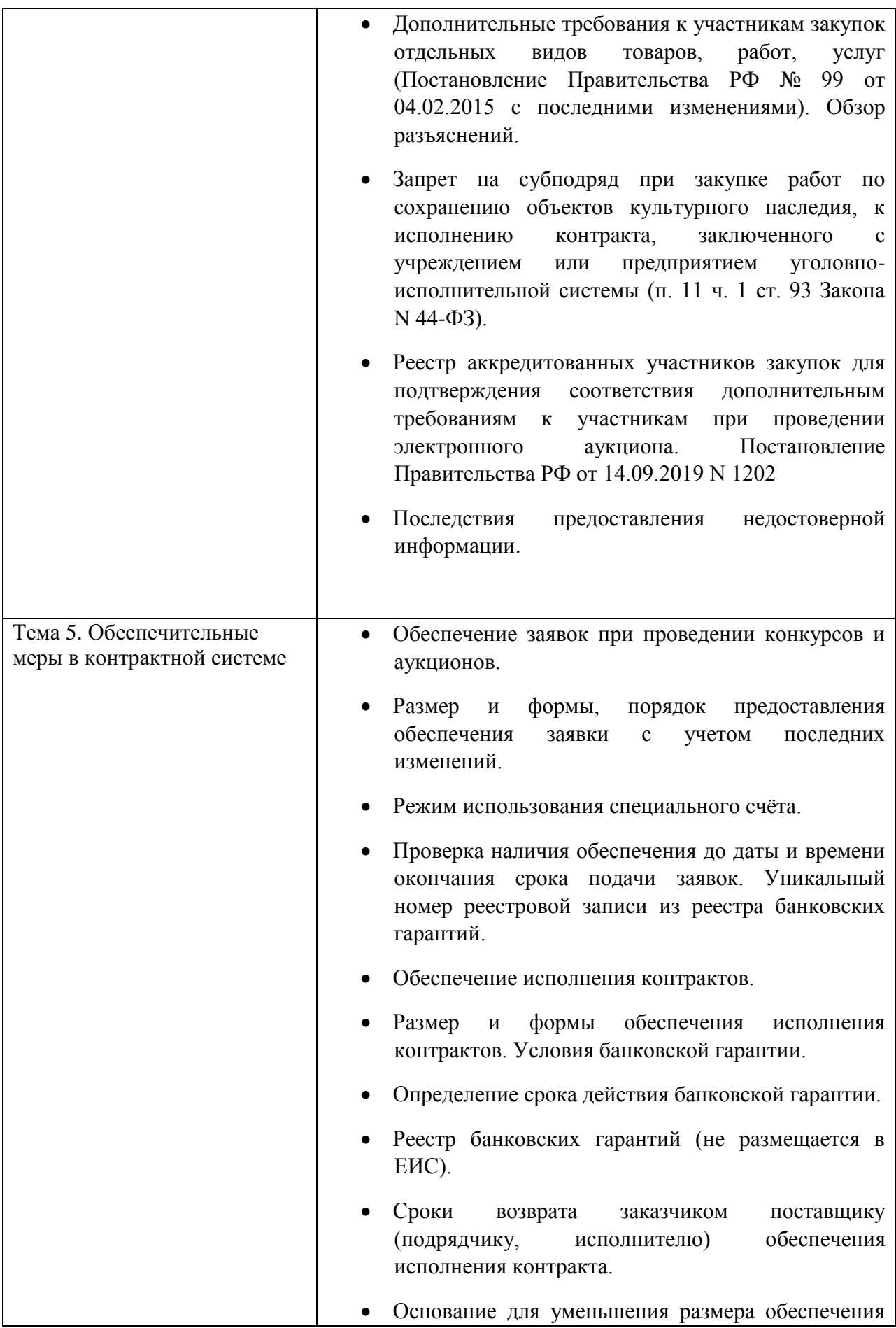

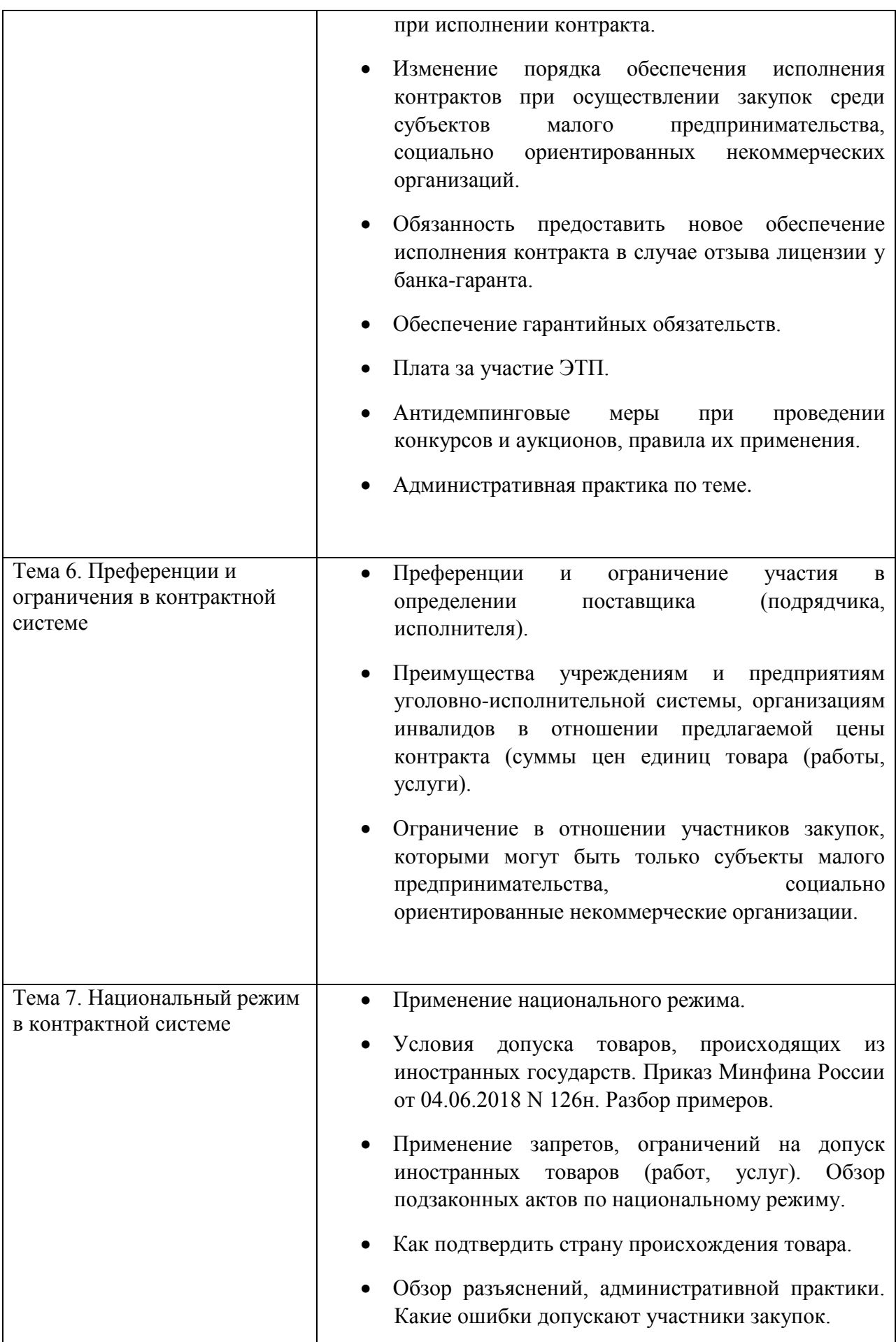

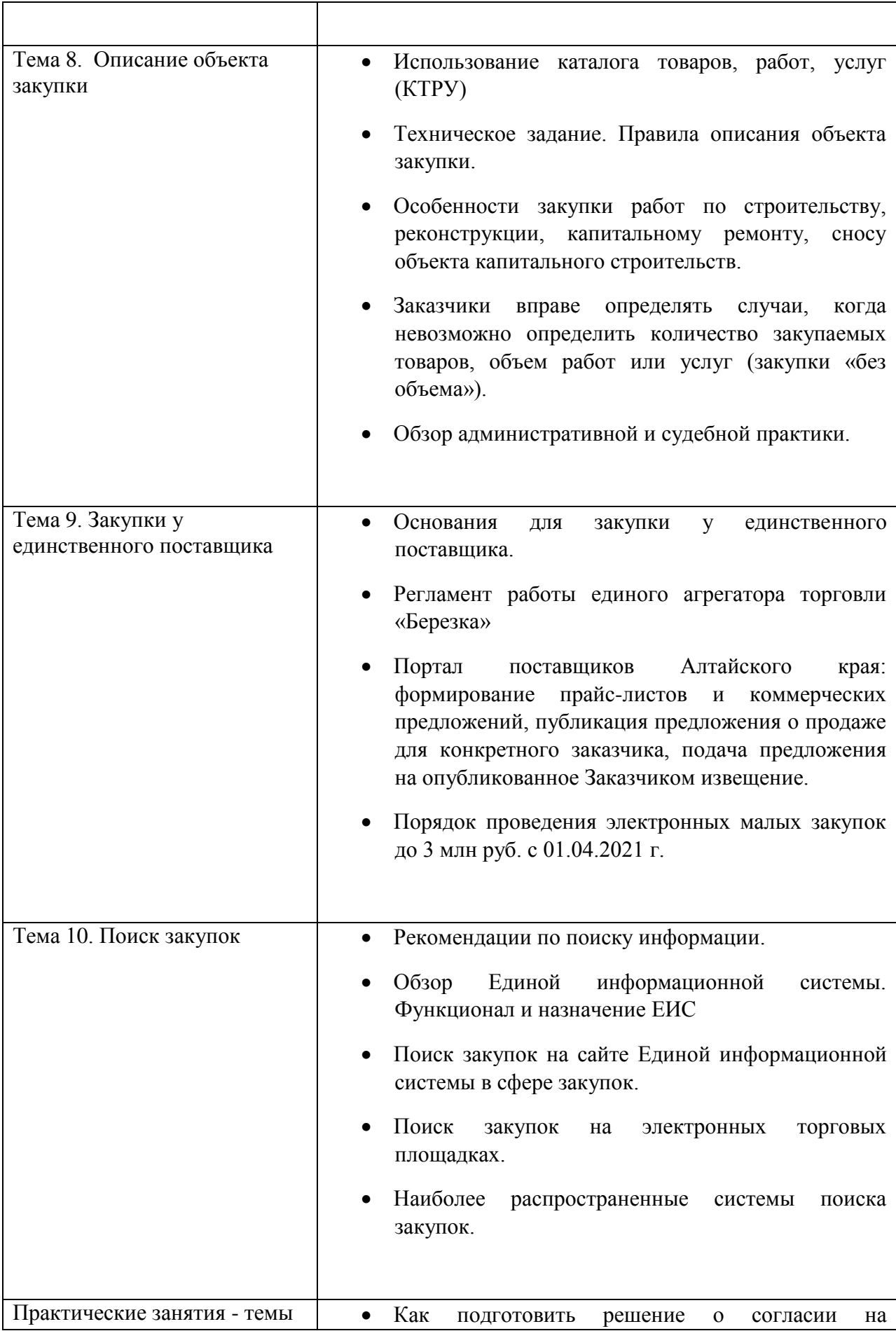

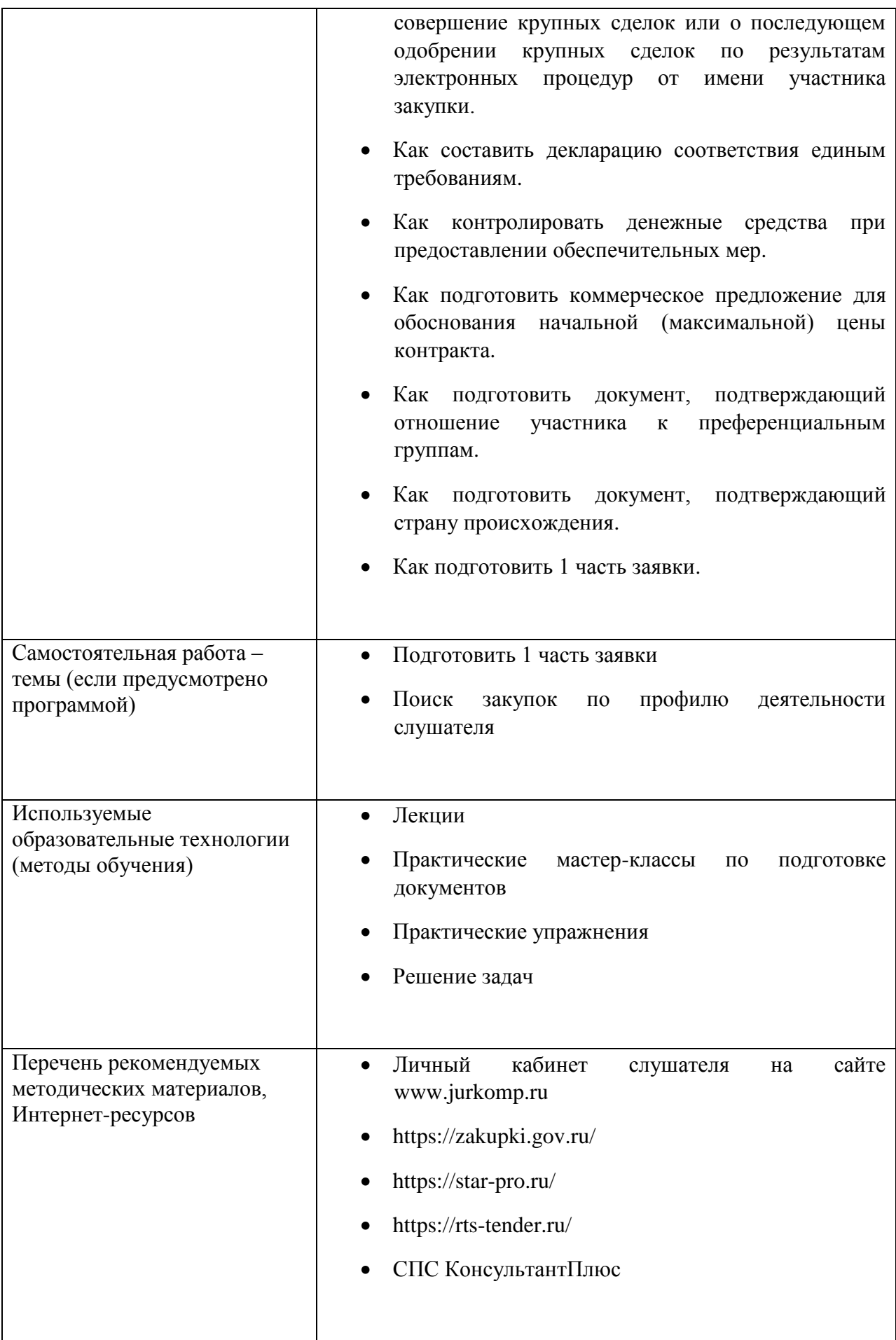

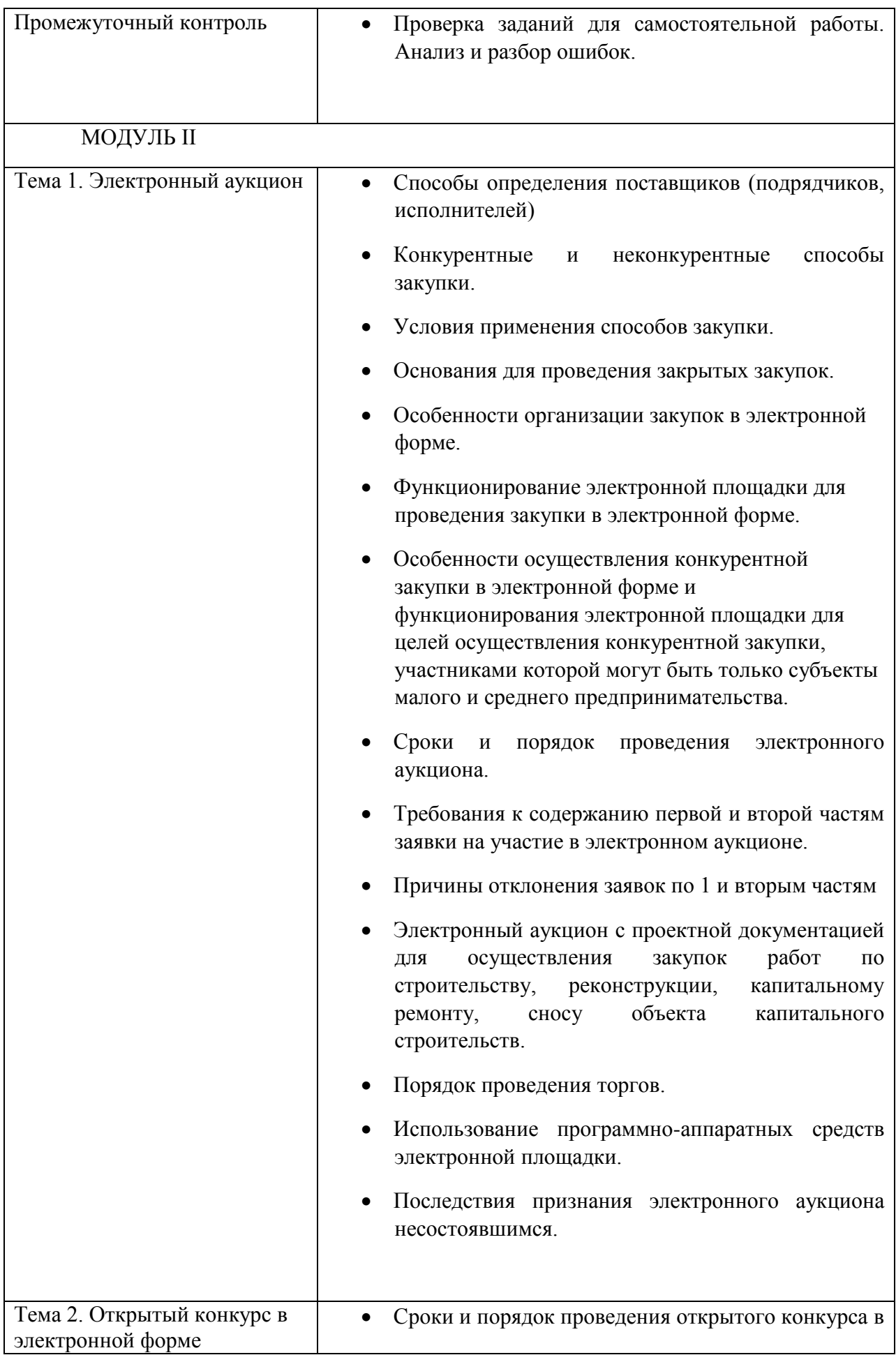

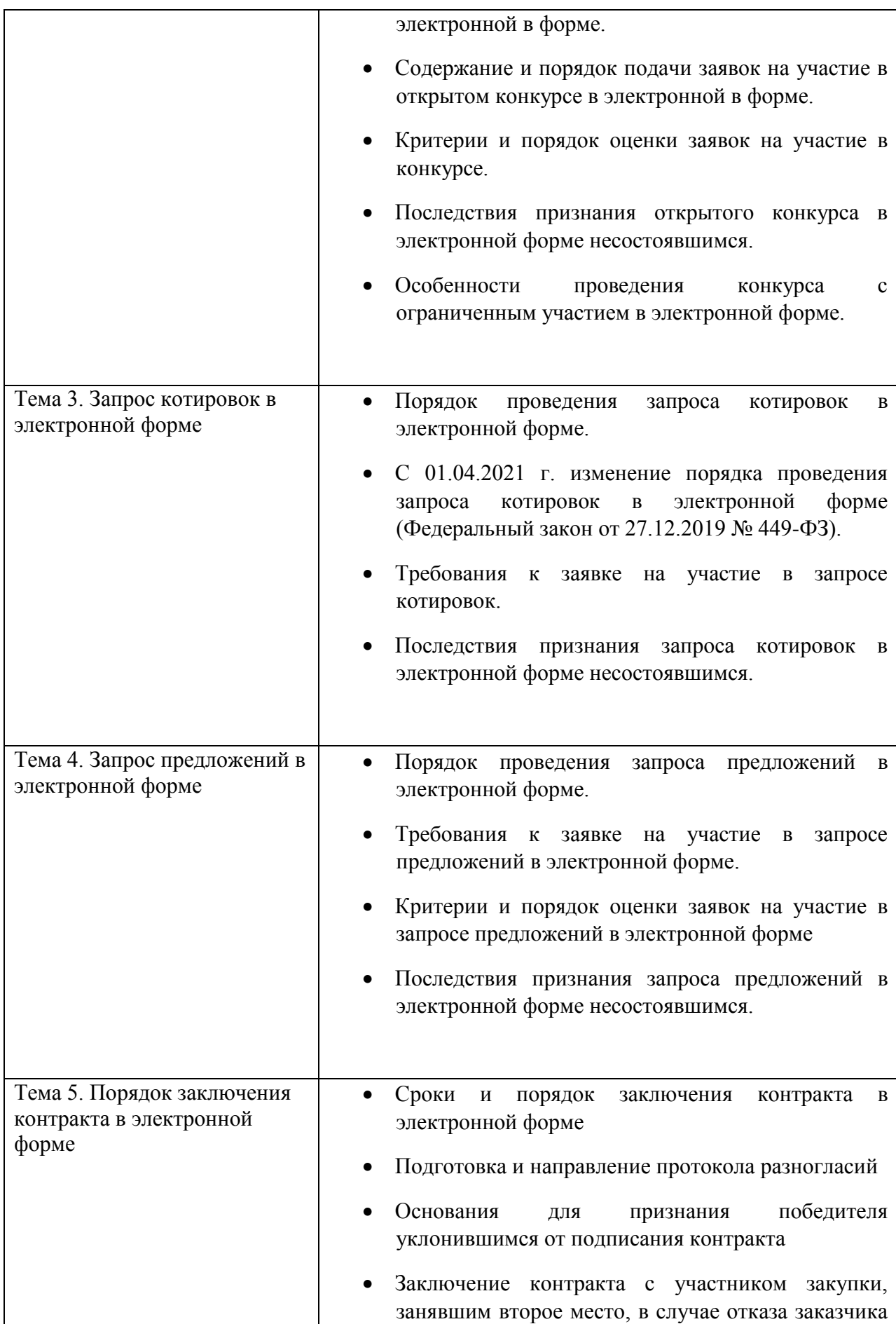

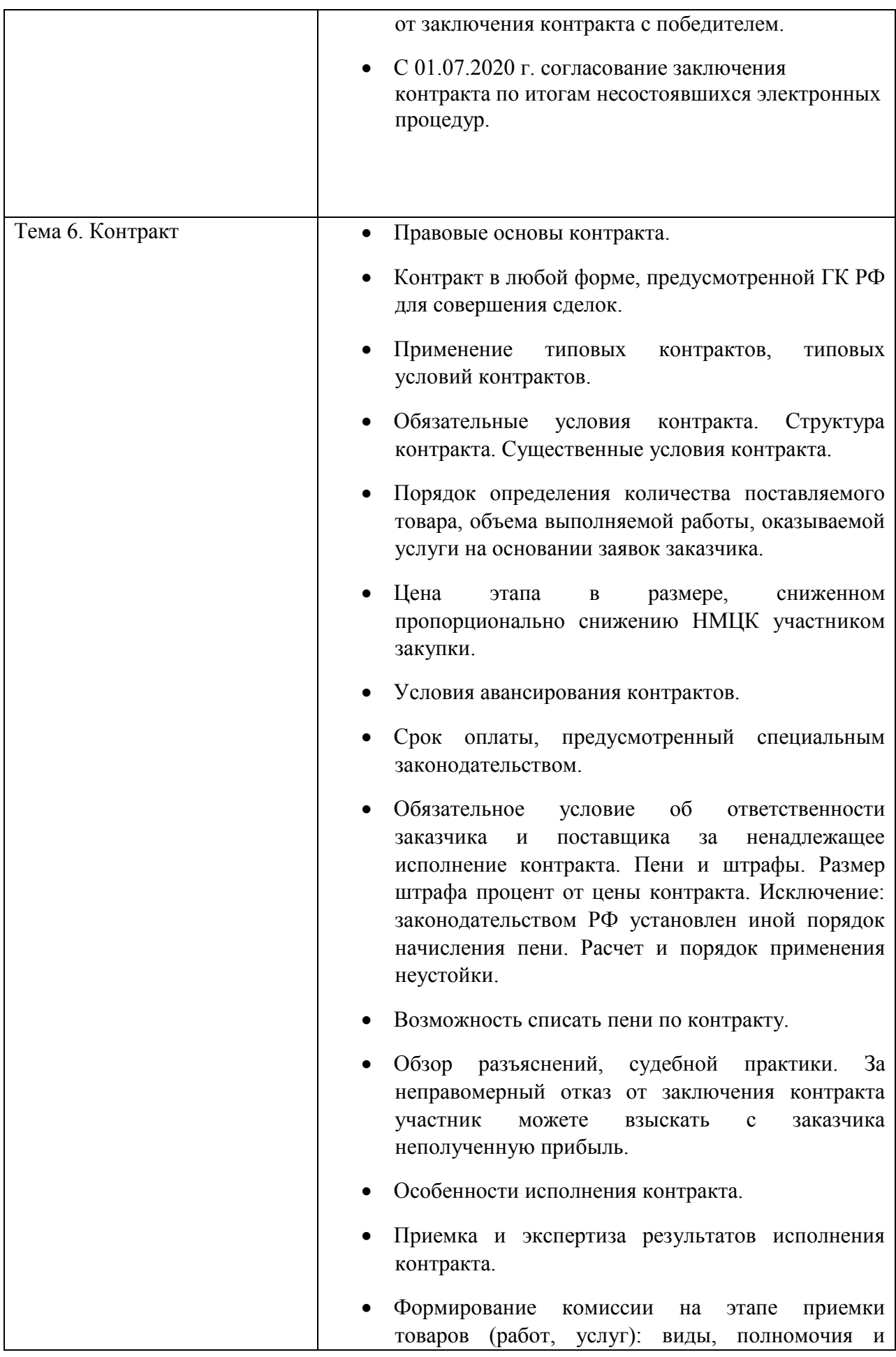

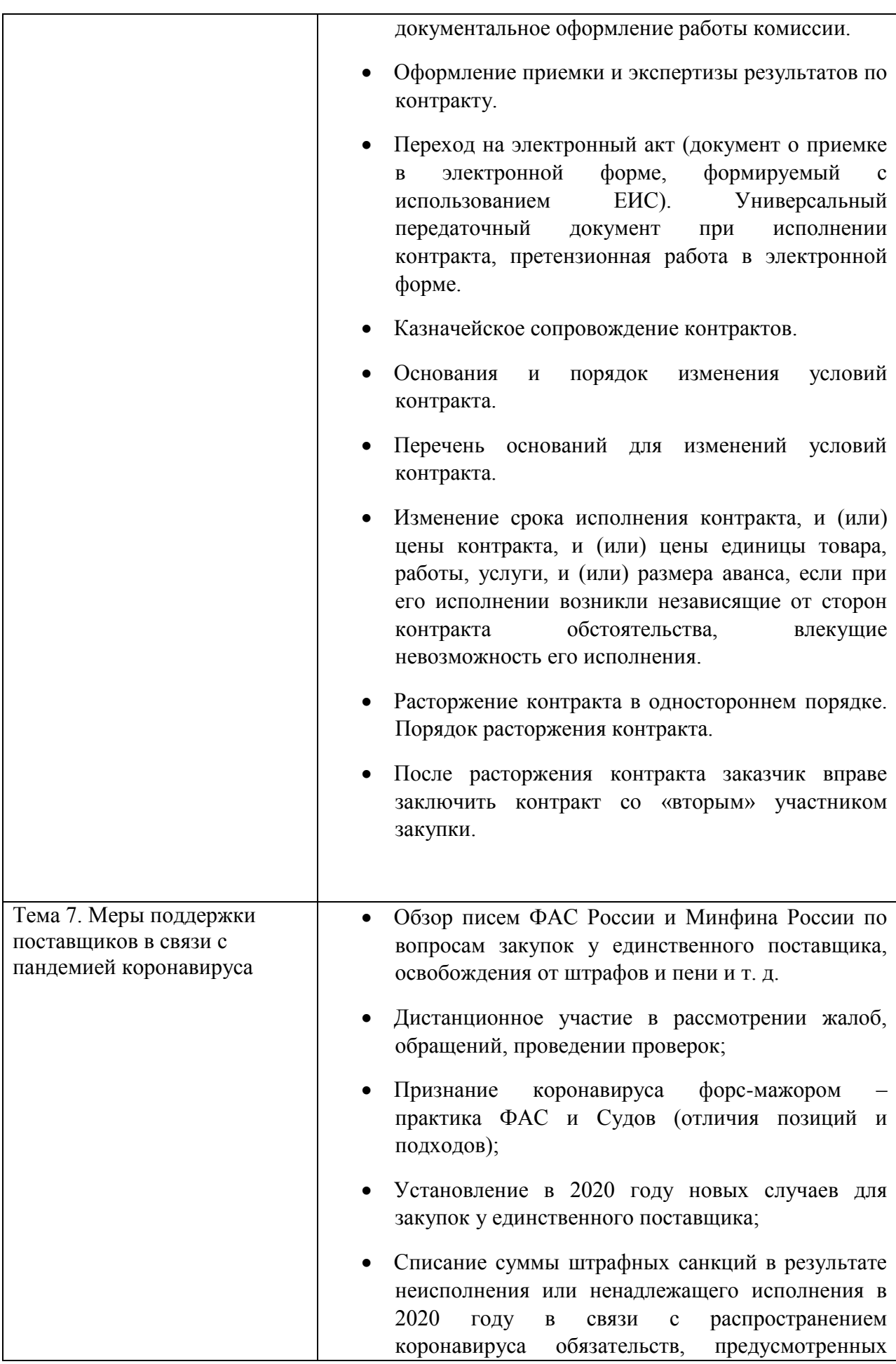

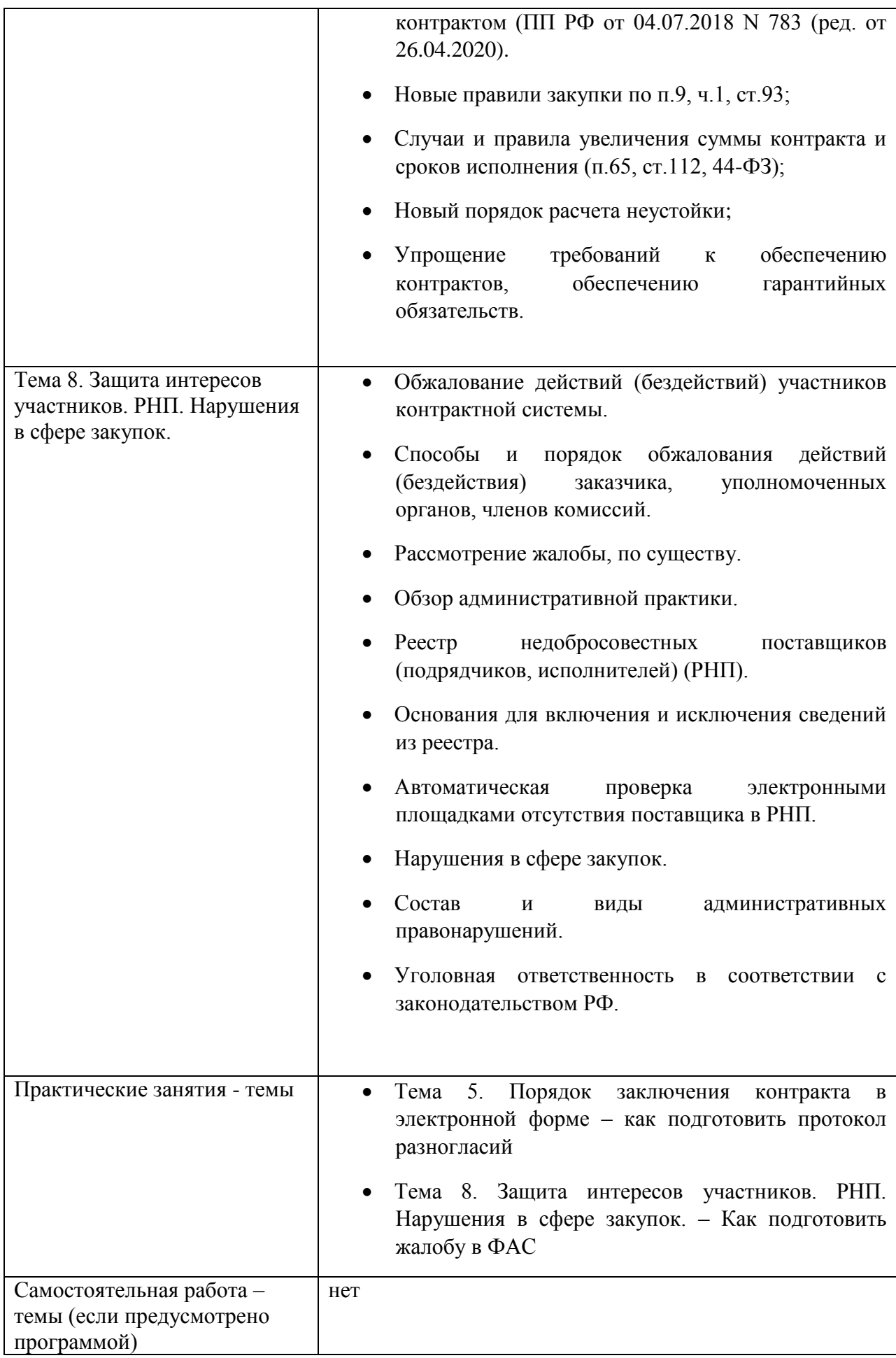

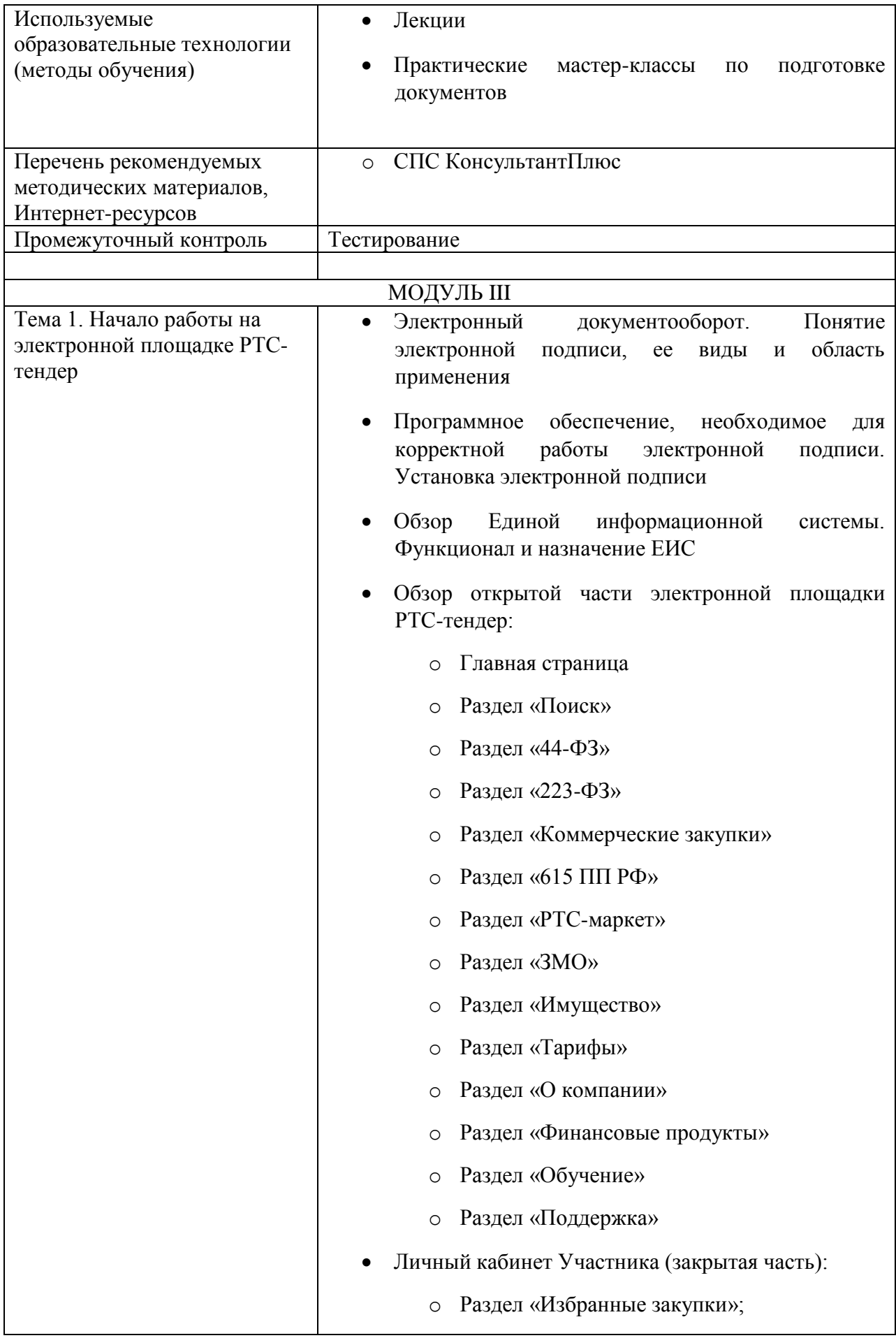

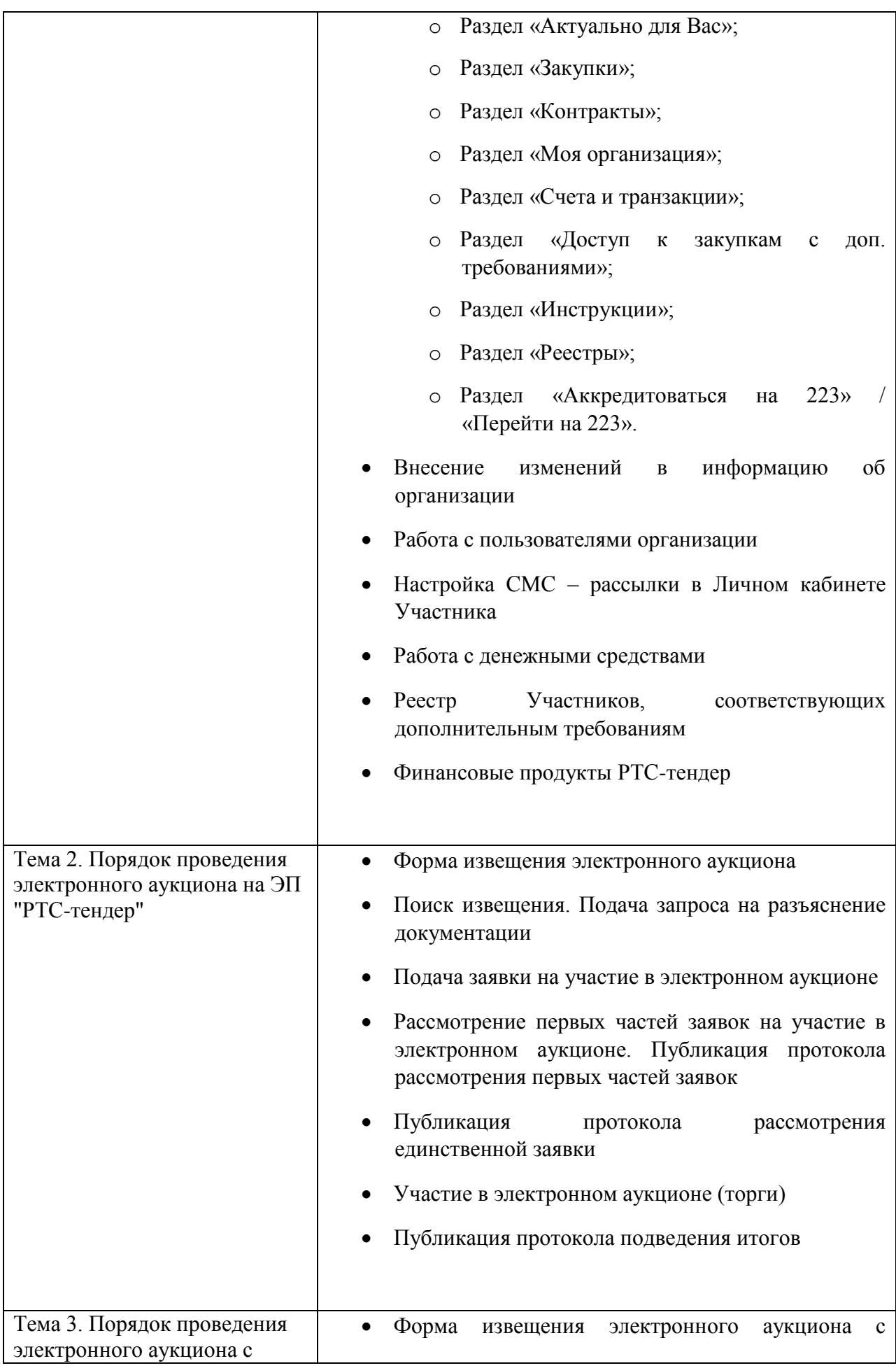

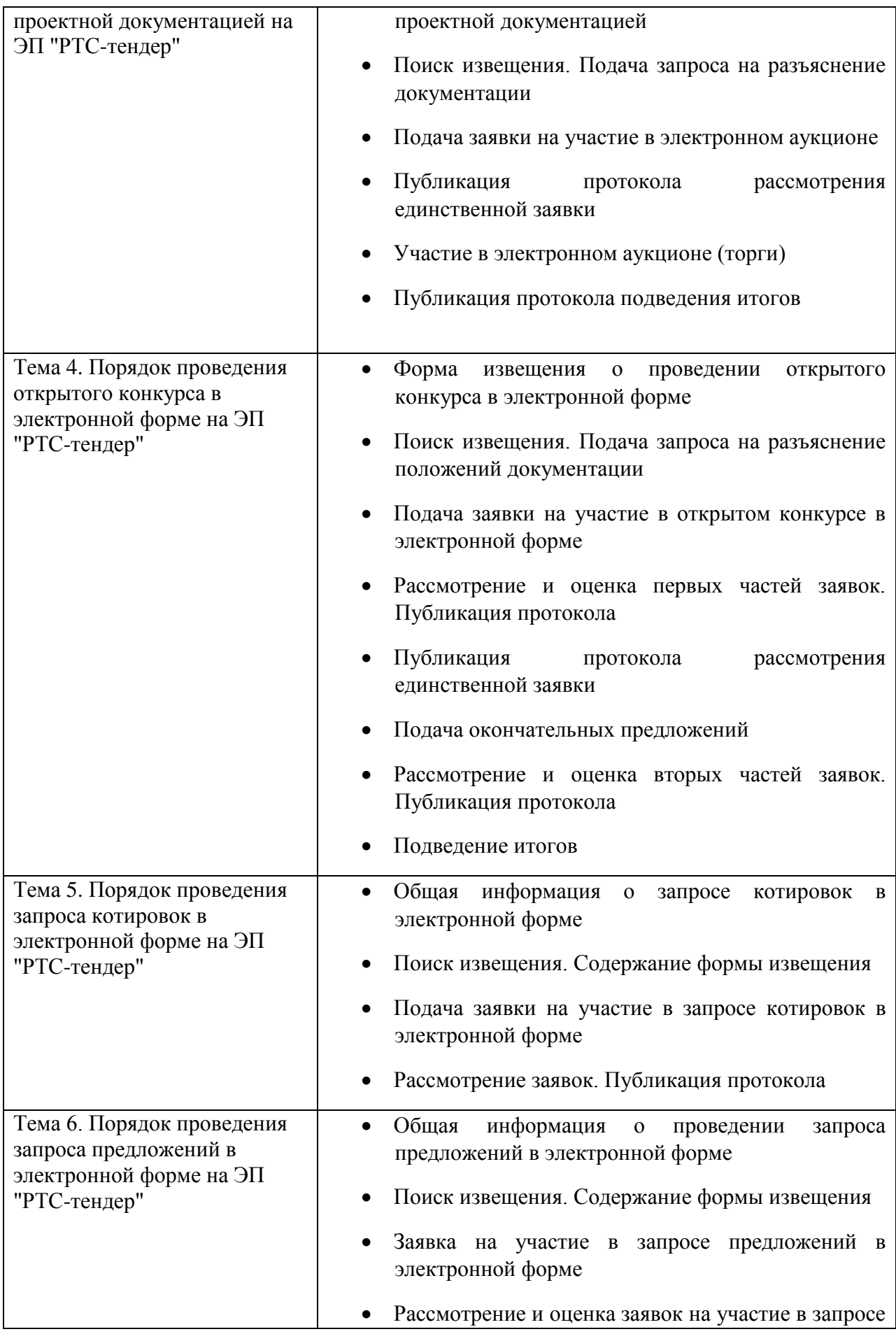

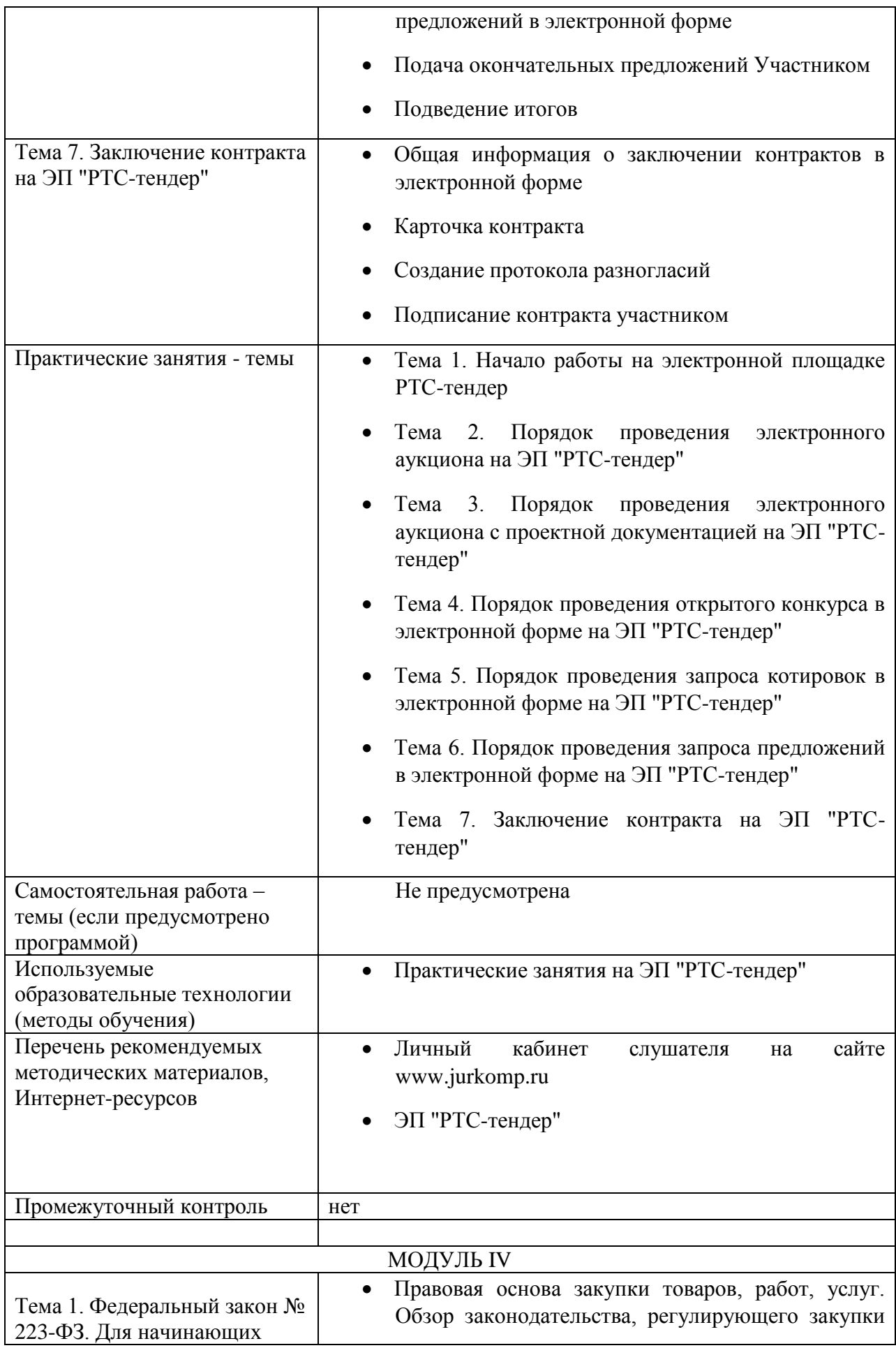

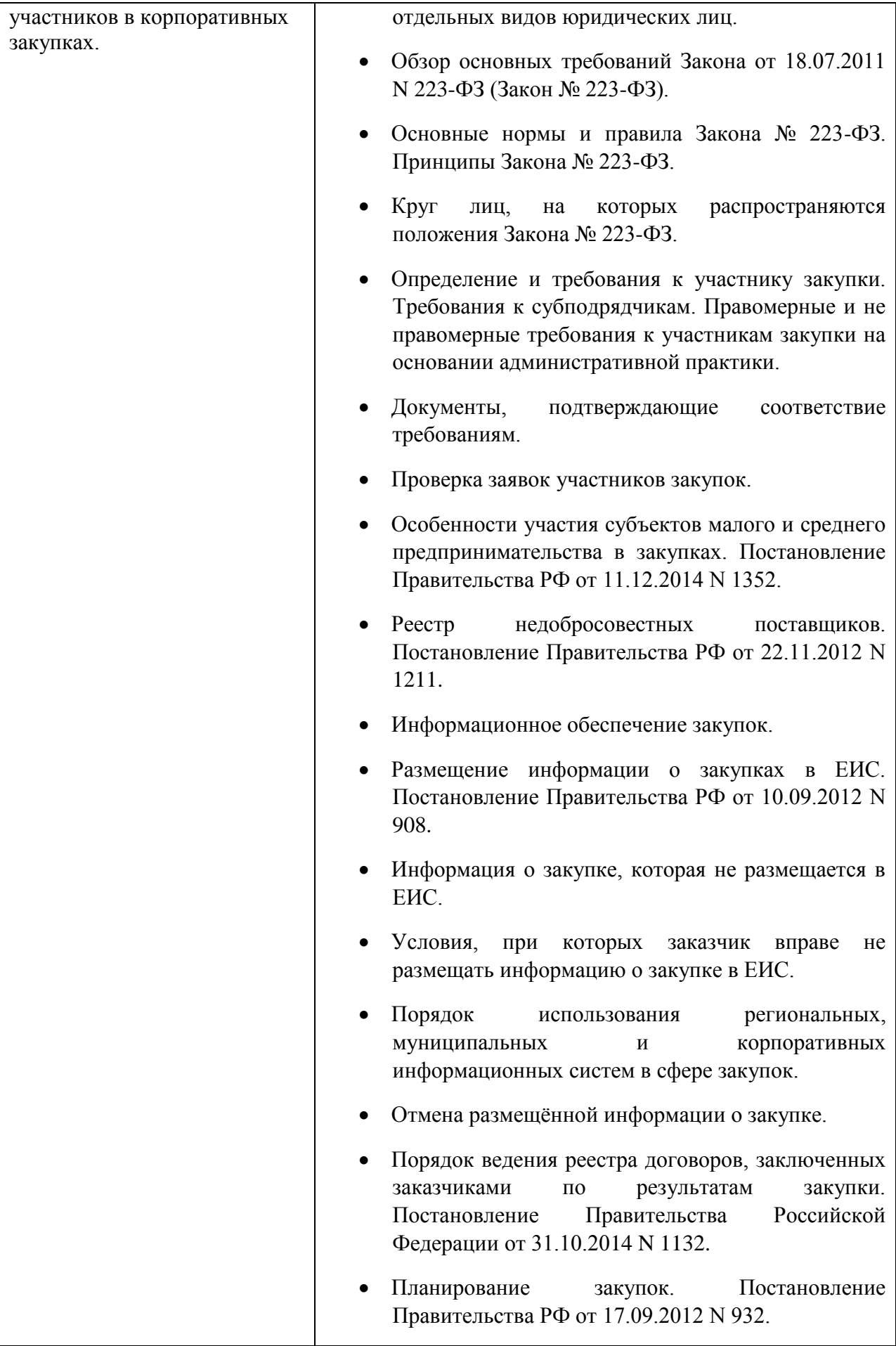

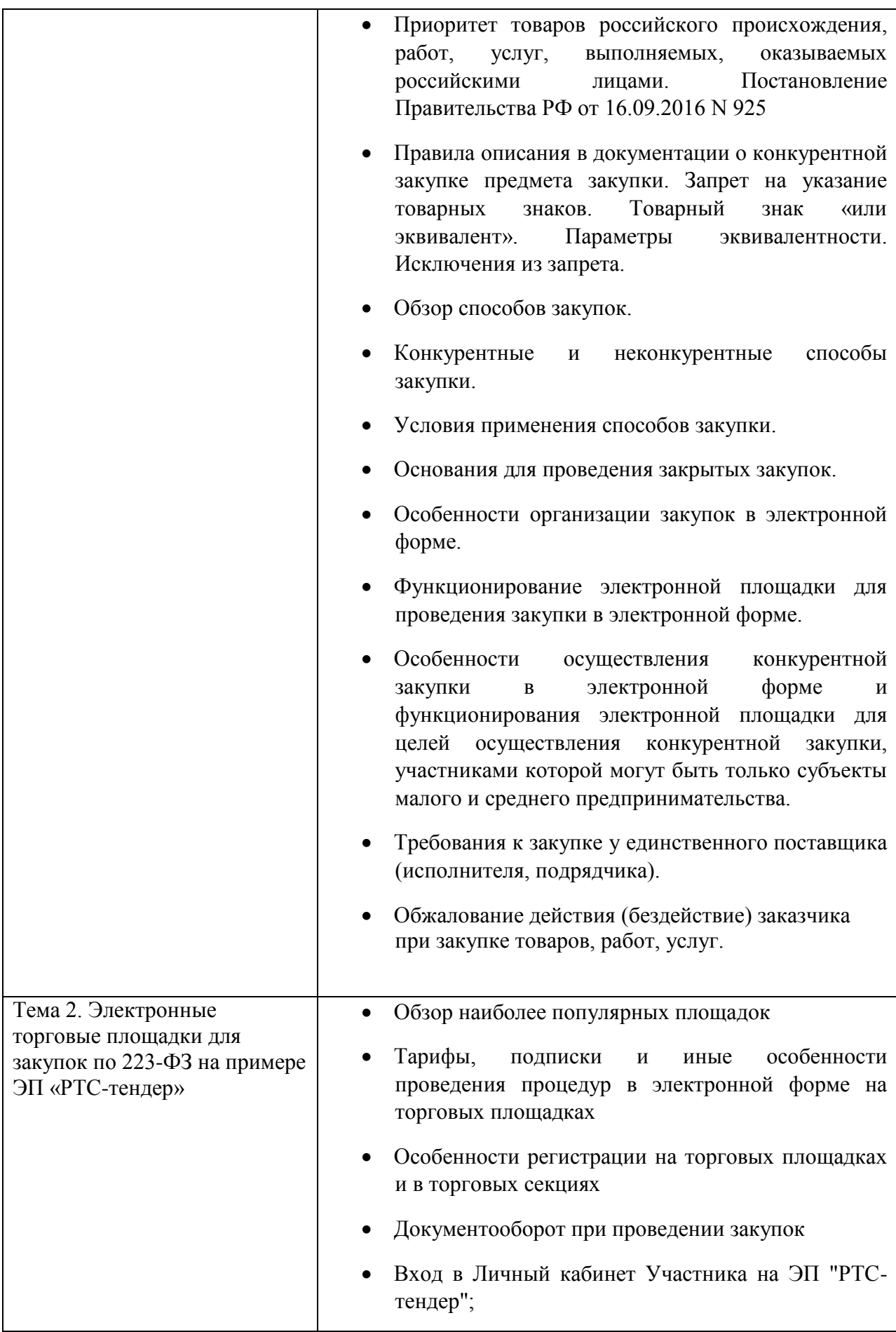

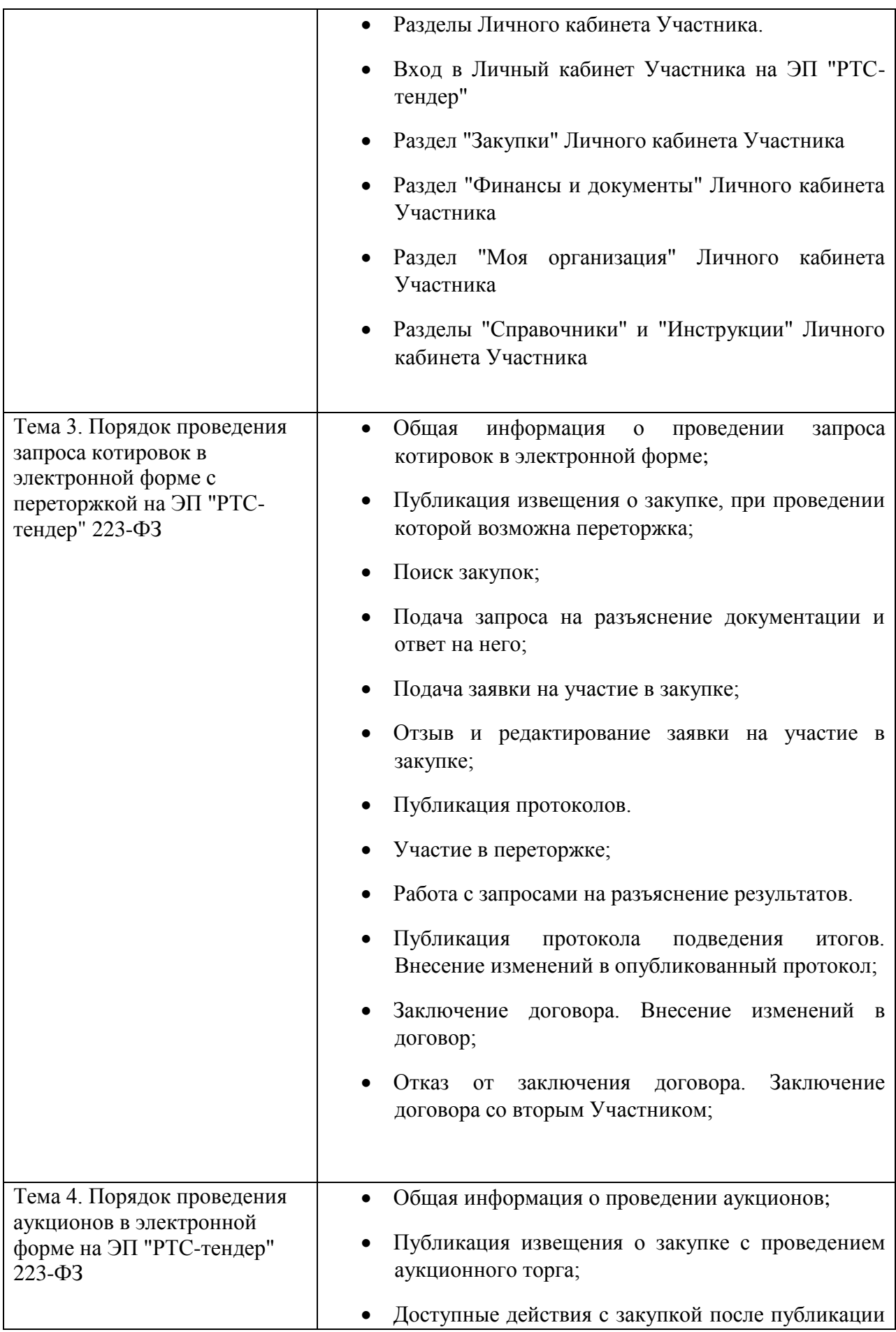

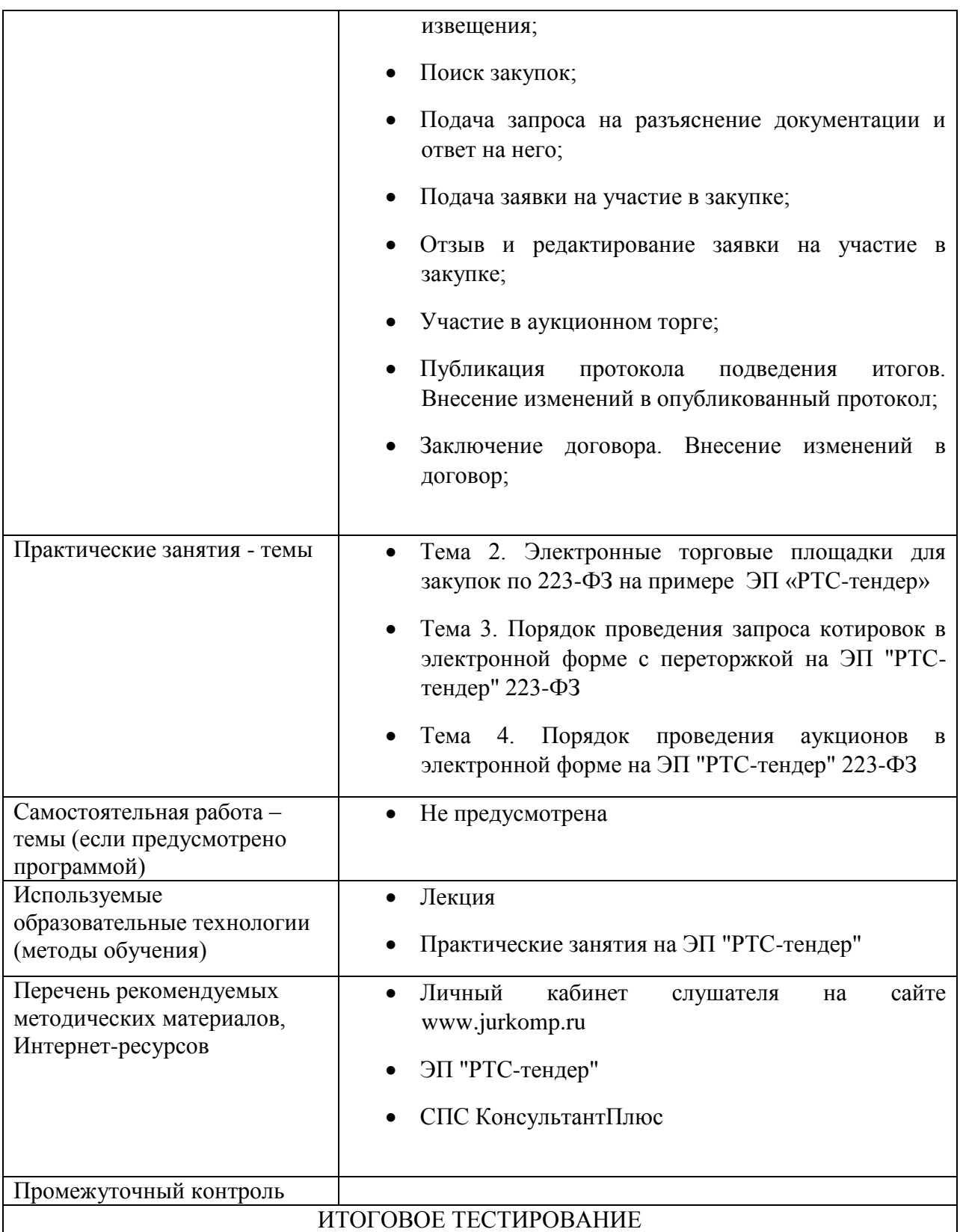

8. СОСТАВ ПРЕПОДАВАТЕЛЕЙ, УЧАСТВУЮЩИХ В РЕАЛИЗАЦИИ ПРОГРАММЫ «ПРАКТИЧЕСКИЙ КУРС ПОВЫШЕНИЯ КВАЛИФИКАЦИИ ДЛЯ ПОСТАВЩИКОВ (ПОДРЯДЧИКОВ, ИСПОЛНИТЕЛЕЙ) ГОСУДАРСТВЕННЫХ, МУНИЦИПАЛЬНЫХ И КОРПОРАТИВНЫХ ЗАКУПОК «ПОСТАВЩИК (ПОДРЯДЧИК, ИСПОЛНИТЕЛЬ) ДЛЯ ГОСУДАРСТВЕННЫХ, МУНИЦИПАЛЬНЫХ И КОРПОРАТИВНЫХ НУЖД В СФЕРЕ РЕГУЛИРОВАНИЯ № 44-ФЗ И № 223-ФЗ».

Таблица 3.

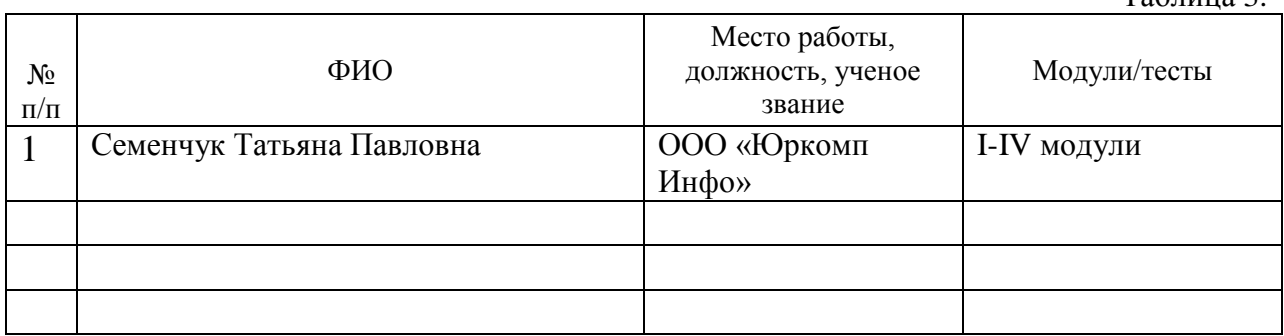

### 9. ОБОСНОВАНИЕ ВОСТРЕБОВАННОСТИ ПРОГРАММЫ (результаты маркетинговых исследований/запросы клиентов)

Обоснование потребностей рынка труда в выпускниках обусловлено растущим спросом на специалистов по закупкам. Так на сайтах для поиска работы в оглавлениях выделена отдельный раздел, связанный с вакансиями в сфере закупок.

Рис.1 [Https://barnaul.hh.ru/](https://barnaul.hh.ru/)

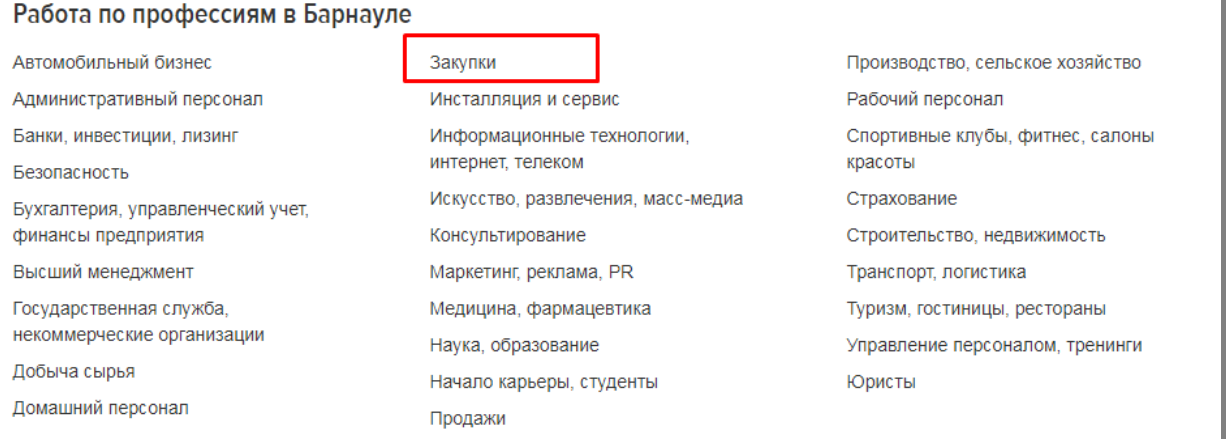

#### Рис. 2 Данные с сайта <https://www.trud.com/altajskij-kraj/>

Рейтинг регионов Алтайском крае по уровню зарплаты для профессии "Специалист отдела закупок"

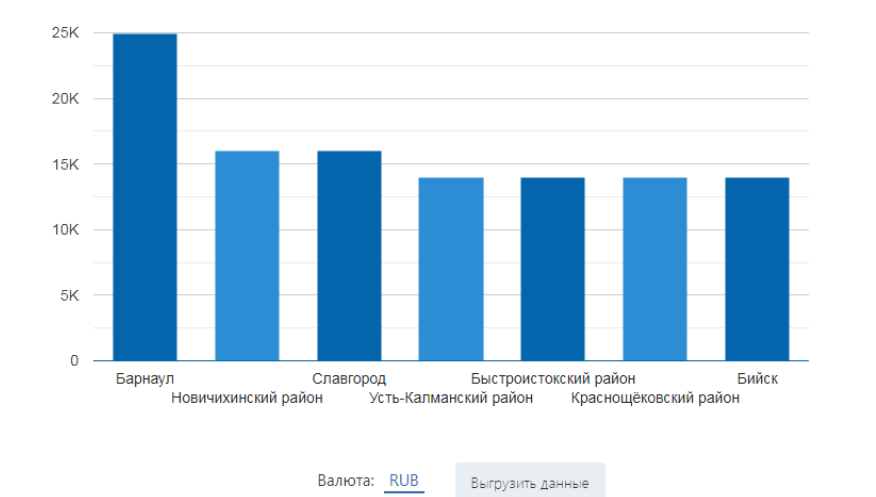

По статистике нашего сайта, профессия Специалист отдела закупок является наиболее высокооплачиваемой в Барнауле. Уровень средней заработной платы составляет 24889 руб. Следом идут Новичихинский район и Славгород.